# **Web Site of Robert John Morton**

# **Neural Networks: Training The MLP**

*[Training method,](http://robmorton.20m.com/software/programs/neural/train/train.htm) [Output Error Vector,](http://robmorton.20m.com/software/programs/neural/train/train.htm#OEV) [Output Error Function,](http://robmorton.20m.com/software/programs/neural/train/train.htm#OEF) [Weight Adjustment,](http://robmorton.20m.com/software/programs/neural/train/train.htm#WA) [direction of adjustment,](http://robmorton.20m.com/software/programs/neural/train/train.htm#DOA) [size of adjustment,](http://robmorton.20m.com/software/programs/neural/train/train.htm#SOA) [Computing ðF/ðw,](http://robmorton.20m.com/software/programs/neural/train/train.htm#Fw) [Output Error,](http://robmorton.20m.com/software/programs/neural/train/train.htm#OE) [Activation](http://robmorton.20m.com/software/programs/neural/train/train.htm#AE) [Error,](http://robmorton.20m.com/software/programs/neural/train/train.htm#AE) [Sigmoid Function,](http://robmorton.20m.com/software/programs/neural/train/train.htm#SF) [Summation Function,](http://robmorton.20m.com/software/programs/neural/train/train.htm#SumFun) [ðF/ðo for hidden neurons,](http://robmorton.20m.com/software/programs/neural/train/train.htm#Fo) [ðF/ða for](http://robmorton.20m.com/software/programs/neural/train/train.htm#Fa) [hidden neurons,](http://robmorton.20m.com/software/programs/neural/train/train.htm#Fa) [a hidden neurone's inputs,](http://robmorton.20m.com/software/programs/neural/train/train.htm#HNI) [ðF/ðw for hidden neurons,](http://robmorton.20m.com/software/programs/neural/train/train.htm#FwHN) [rationalisation,](http://robmorton.20m.com/software/programs/neural/train/train.htm#rat) [adjusting output weights,](http://robmorton.20m.com/software/programs/neural/train/train.htm#AOW) [adjusting hidden weights,](http://robmorton.20m.com/software/programs/neural/train/train.htm#AHW) [back-propagation,](http://robmorton.20m.com/software/programs/neural/train/train.htm#BP) [the training](http://robmorton.20m.com/software/programs/neural/train/train.htm#TA) [algorithm,](http://robmorton.20m.com/software/programs/neural/train/train.htm#TA) [data structure,](http://robmorton.20m.com/software/programs/neural/train/train.htm) [training procedure,](http://robmorton.20m.com/software/programs/neural/train/train.htm#TP) [skeleton 'C' function,](http://robmorton.20m.com/software/programs/neural/train/train.htm) [complete 'C'](http://robmorton.20m.com/software/programs/neural/train/train.htm#CCF) [function,](http://robmorton.20m.com/software/programs/neural/train/train.htm#CCF) [overview,](http://robmorton.20m.com/software/programs/neural/train/train.htm#OV) [input arguments,](http://robmorton.20m.com/software/programs/neural/train/train.htm#IA) [declarations,](http://robmorton.20m.com/software/programs/neural/train/train.htm#dec) [layer loop,](http://robmorton.20m.com/software/programs/neural/train/train.htm#LL) [pointers,](http://robmorton.20m.com/software/programs/neural/train/train.htm#poi) [neuron loop,](http://robmorton.20m.com/software/programs/neural/train/train.htm#NL) [priming the output errors,](http://robmorton.20m.com/software/programs/neural/train/train.htm#POE) [activation error,](http://robmorton.20m.com/software/programs/neural/train/train.htm#AE) [weight adjustments,](http://robmorton.20m.com/software/programs/neural/train/train.htm#WA) [priming the next layer,](http://robmorton.20m.com/software/programs/neural/train/train.htm#PNL) [rearrangements,](http://robmorton.20m.com/software/programs/neural/train/train.htm#rea) [adding momentum,](http://robmorton.20m.com/software/programs/neural/train/train.htm) [the enhanced 'C' function,](http://robmorton.20m.com/software/programs/neural/train/train.htm#ECF) [overflow considerations.](http://robmorton.20m.com/software/programs/neural/train/train.htm#OC)*

# **Training Method**

A multi-layer perceptron is trained by presenting it with an input pattern for which the correct response in known and then observing the output. The difference between correct and observed outputs is the network's overall output error. The neural connection weights within the network are then adjusted to compensate for this measured error.

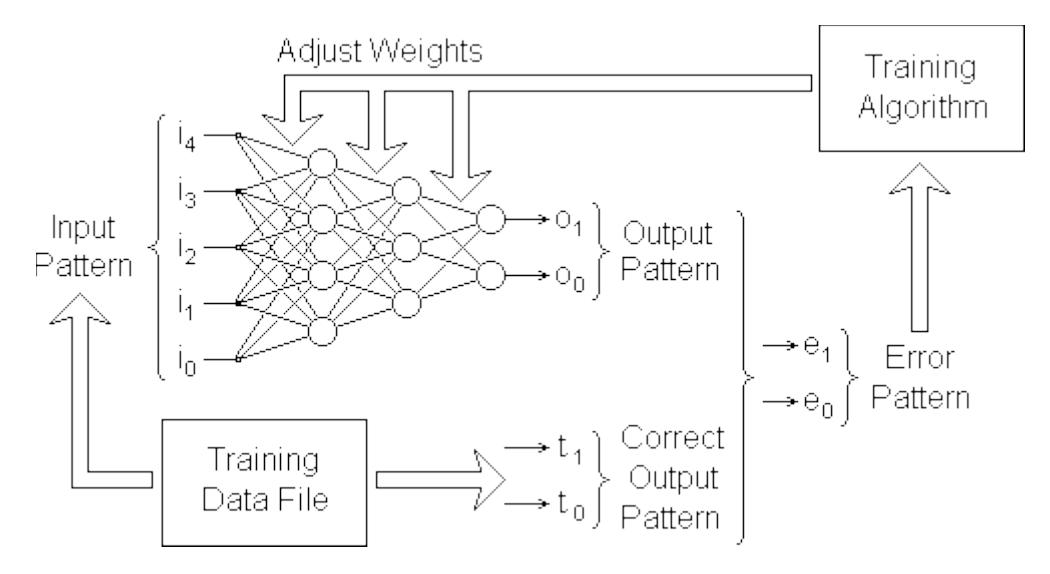

This is repeated for a large number of known examples derived from historic information about the kind of problem the network is to solve.

# **Output Error Vector**

The input and output patterns are each made up of a set of scalar values. Each scalar value can be imagined as an electrical voltage on one of the pins of an input or output connector. Each scalar value is independent of the others. This independence may be represented pictorially by drawing them at right-angles to each other in vector-space:

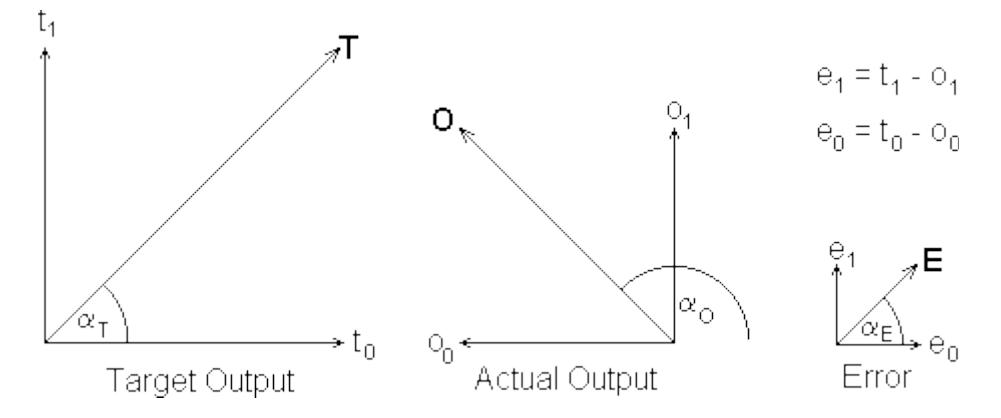

The error vector E above is the difference between the target (or correct) output vector T and the actual output O when a particular input pattern is presented to the network.

[To show the 5-channel input pattern pictorially we would have to draw a graph in 5 dimensional vector space which is rather hard to visualise.]

As can be seen from the above diagram, a vector has both a magnitude and a direction. The direction is denoted by the angle a in each case. In training the network our quest is simply to minimise the magnitude of the error vector E: its direction is immaterial.

The magnitude E of this vector is given by Pythagoras' Theorem:

$$
E^2 = e_0^2 + e_1^2
$$

In general, for J outputs, the magnitude  $E$  of an error vector  $E$  is given by the summation below where E is a vector in J-dimensional vector-space:

$$
E^{2} = \sum_{j=0}^{J} e_{j}^{2} \qquad \therefore E^{2} = \sum_{j=0}^{J} (t_{j} - o_{j})^{2}
$$

# **Output Error Function**

To correct large output errors quickly, while gradually easing small errors gently towards zero, we can define an error function which is proportional to the square of the actual error. The error function F thus rises ever more rapidly as the errors in the individual output signals increase:

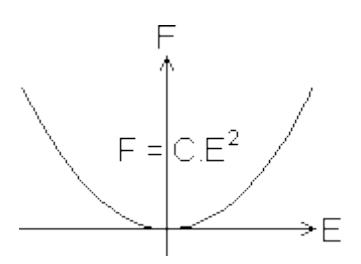

Furthermore, we know that F will always have a positive magnitude. It will therefore be easier to find the point at which it is closest to zero.

Conveniently, the general formula above gives the magnitude of the error vector already squared. Therefore, substituting for E we get:

$$
F = C \sum_{j=0}^{J} (e_j)^2 \quad \therefore \ F = C \sum_{j=0}^{J} (t_j - o_j)^2
$$

Our task is to minimise F for every input pattern in the training data file.

### **Weight Adjustment**

While a given fixed input pattern P is being presented to the network, the output (and consequently the error function) can be varied by varying one or more of the weights of the inter-neural links:

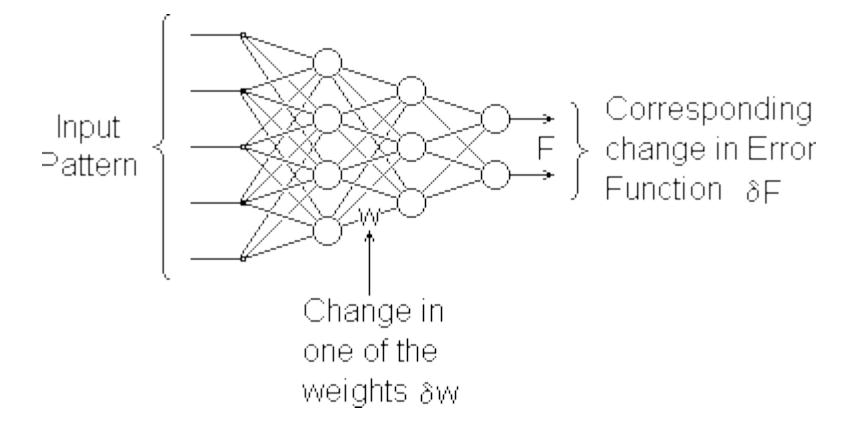

For a fixed input pattern, a change in any one of the weights produces a change in the output pattern. Since the target output pattern is also fixed, a change in any one of the weights produces a corresponding change in the error function F. We can regard F therefore as a function of all the weights in the network, ie.

$$
F = f(w_0, w_1, w_2, ..., w_n)
$$

where 'n' is the number of weights in the network. Holding all the others constant we can therefore plot how varying one of the weights, w causes the error function F to vary:

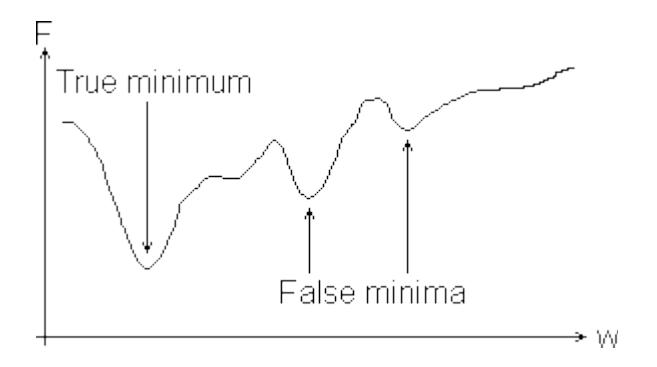

For the current values of all other weights, there should be a value for this weight for which F is a minimum. There could however be other false minima as illustrated above. When adjusting the weights we must try not to get trapped in one of these false minima.

What we need to know is the direction in which we must we adjust a given weight in order to reduce F. Must we increase it or decrease it?

## **Direction of Adjustment**

To find out we must determine which way the curve is sloping at the point on the curve corresponding to the current value of w:

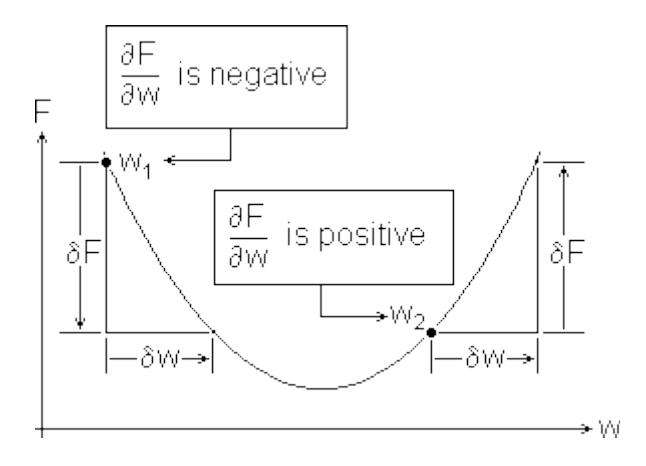

You can see above that for a weight value of w1 we must increase w to reduce F, and that for a weight value of w2 we must decrease w to reduce F. Each time we adjust one of the network's weights we must therefore 'add' to it an amount Dw which is opposite in sign to the slope of the curve at the point corresponding to the current value of that weight. But by how much? How big do we make Dw?

# **Size of Adjustment**

Because F is the square of E we know it will always be positive. We also know that generally, anything squared accelerates in its rate of increase as it gets larger, for example:

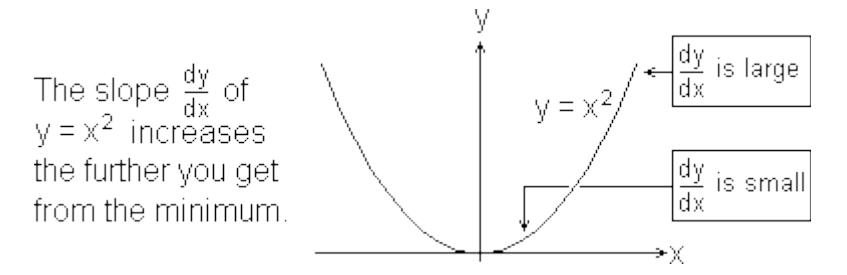

If we make the size of Dw proportional to the slope of the curve of  $F$  vs w at the point corresponding to the current value of w this will make Dw large when F is far from a minimum and small when it is near to a minimum. So w is corrected rapidly when the error is large and slowly when the error is small. With luck this will make the correction process leap over any false minima and settle precisely on the true minimum. But it can't guarantee it.

constant of proportionality

We can therefore make 
$$
\Delta w = \frac{1}{\pi} \frac{\partial F}{\partial w}
$$
  
because we are moving down the slope

To adjust each of the network's weights so as to reduce F for a presented input pattern from the training data we must do what in effect is done by the following 'C' statement:

 $w$  += Delta\_w; //add the weight-increment to the weight

The problem now is to find a viable method of computing ðF/ðw for any weight w in the network.

#### **Computing ðF/ðw**

To do this we must start with what we know and work back to what we don't know. For each presented input pattern P we know what the output T should be: this is provided in the training data file. We can measure O, the observed output. From these we can compute directly the magnitude of the error function F using the formula:

$$
F = C \sum_{j=0}^{J} (t_j - o_j)^2 \qquad \therefore F = C \sum_{j=0}^{J} \frac{\binom{\text{const}}{j}}{(t_j^2 - 2t_j o_j + o_j^2)}
$$

where J is the number of output channels (which is the same as the number of neurons in the output layer).

#### **Output Error**

The contribution to the value of the error function F of a small error do on 'output pin' j (ie the change in the error function F per unit change in the signal on one of the network's scalar outputs) will therefore be:

$$
\frac{\partial F}{\partial o_j} = C (0 - 2t_j + 2o_j) \qquad \therefore \ \frac{\partial F}{\partial o_j} = -2C(t_j - o_j)
$$

After differentiation, the terms of the summation are zero for all except one value of j. The above is therefore the slope of the curve of F vs one output value o on a particular output pin j with all the other outputs held constant. To make the maths as simple as possible, we take a little mathematical licence and make  $C = 1/2$  so the above equation becomes:

$$
\frac{\partial F}{\partial o_j} = -(t_j - o_j)
$$

From the training data file, we know what the output signal t should be on a given output pin j for a given sample input pattern. We can observe the corresponding signal o which the network actually puts out.

The equation above therefore provides us with a measure of how an error in one of the network's output signals (an error in the output from a neuron in the output layer) contributes to the network's output error function F.

## **Activation Error**

Having found how the output 'o' from a single output neuron contributes to the network error pattern, we now take a step back to see how this translates into an error in the neurone's activation level 'a'. This is simply how the error in 'o' back-propagates through the neurone's sigmoid function:

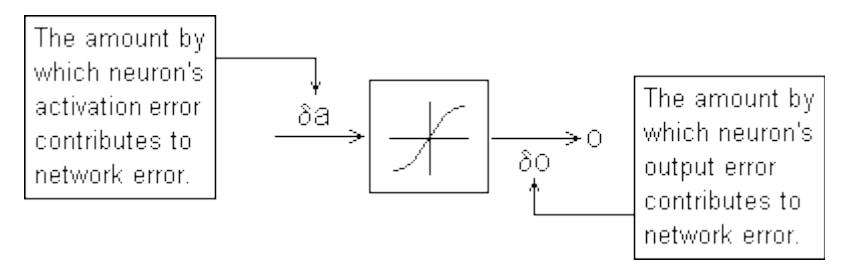

The way an error da in the activation level 'a' contributes to the network error is therefore given by:

$$
\frac{\partial F}{\partial a} = \frac{\partial F}{\partial o} \cdot \frac{do}{da}
$$

### **Sigmoid Function**

So we now need to find the first derivative do/da of the sigmoid function. Below the sigmoid function is shown with the variables a and o replaced by the more familiar variable names x and y:

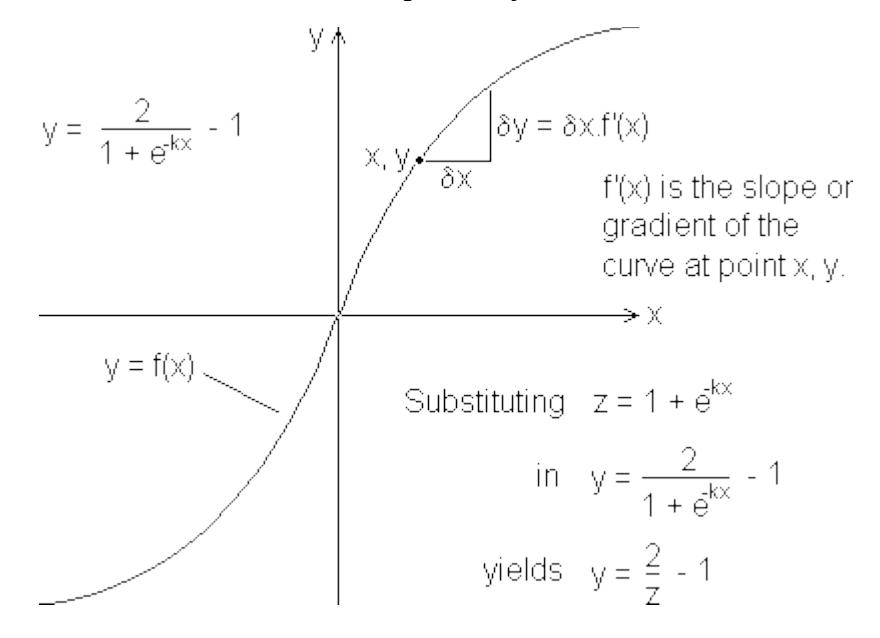

Add corresponding small increments dy and dz to y and z:

$$
y + \delta y = \frac{2}{z + \delta z} - 1
$$

Neural Networks The Multi-Layer Perceptron Robert John Morton

Substitute the previous formula for y to get an expression for dy alone:

$$
\delta y = \frac{2}{z + \delta z} - 1 - \left(\frac{2}{z} - 1\right) = 2 \cdot \frac{z - (z + \delta z)}{z (z + \delta z)} = 2 \cdot \frac{-\delta z}{z (z + \delta z)}
$$

The first derivative is in effect the slope of the graph of the function at any given point which is dy/dz. Dividing both sides of the above formula by dz:

$$
\frac{\delta y}{\delta z} = \frac{-2}{z(z + \delta z)} = \frac{-2}{z^2 + 2z \delta z + \delta z^2}
$$

As dy and dz is made smaller and smaller while preserving their ratio, the terms which are multiplied by dz become insignificantly small compared with those that are not. Therefore the above formula becomes:

$$
\frac{dy}{dz} = -\frac{2}{z^2}
$$

Now there is a thing called a chaining rule which we will not go into here which states that differential operators behave exactly like algebraic variables in the sense that:

$$
\frac{dy}{dx} = \frac{dy}{dz} \cdot \frac{dz}{dx}
$$

The whole point of the natural number e is that the function e raised to the power x always has the same value as its derivative, ie:

$$
\frac{d}{dx}(e^{x}) = e^{x} \text{ so since } z = 1 + e^{kx} \qquad \frac{dz}{dx} = -k \cdot e^{kx}
$$

So by the chaining rule:

$$
\frac{dy}{dx} = \frac{dy}{dz} \cdot \frac{dz}{dx} = -\frac{2}{z^2} \cdot (-k \cdot e^{kx}) = -2k \frac{1-z}{z^2} = -2k \left(\frac{1}{z^2} - \frac{1}{z}\right)
$$

Since we have already computed y itself, it is convenient to express the derivative in terms of y rather than in x which is more complicated.

$$
y = \frac{2}{z} - 1
$$
 therefore  $\frac{1}{z} = \frac{y + 1}{2}$ 

Therefore:

$$
f'(x) = \frac{dy}{dx} = -2k \left[ \frac{(y+1)^2}{4} - \frac{y+1}{2} \right] = -2k \frac{y^2 + 2y + 1 - 2y - 2}{4}
$$

$$
= -\frac{k}{2} (y^2 - 1) = -\frac{k}{2} (y + 1)(y - 1) = \frac{k}{2} (1 + y)(1 - y)
$$

Run the program [sigdash.exe](http://robmorton.20m.com/software/programs/neural/sigmoid/sigdash.exe) in the to generate and display the graph of  $y = f'(x)$ . [Source in [sigdash.c.](http://robmorton.20m.com/software/programs/neural/sigmoid/sigdash.c)]

[http://robmorton.20m.com/software/programs/neural/train/train\\_frame.htm](http://robmorton.20m.com/software/programs/neural/train/train_frame.htm) 7 Of 31

Finally, substituting our 'neural' variable names, we get the sigmoid's first derivative:

$$
\frac{d\phi}{d\phi} = \frac{k}{2} (1 + \phi) (1 - \phi)
$$

So the change in the network error F resulting from a unit change in the activation level of any neuron is:

$$
\frac{\partial F}{\partial a} = \frac{\partial F}{\partial o} \cdot \frac{do}{da} = \frac{\partial F}{\partial o} \cdot \frac{k}{2} (1 + o)(1 - o)
$$

# **Summation Function**

We now take a second step further back through the network to see how an error dw in one of a neurone's input weights 'w' translates into an error da in the neurone's activation level 'a'.

To help us to visualise this, we represent the weight 'w' by an electrical rheostat which attenuates the input signal 'i'. An error dw in this weight is therefore represented by a small error in the setting of this rheostat.

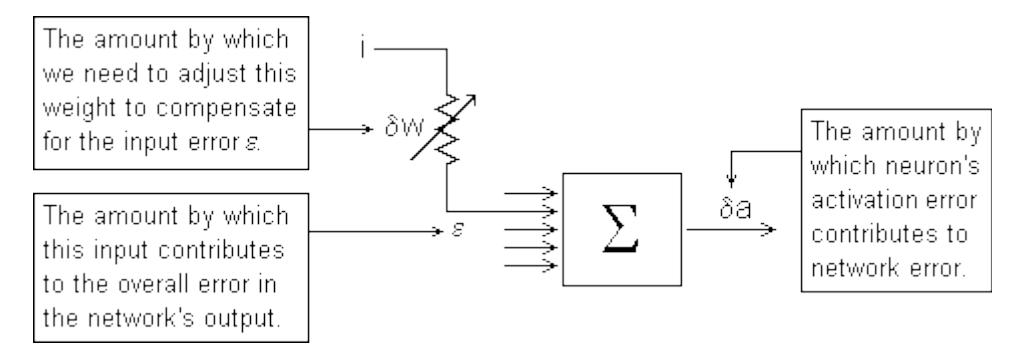

The input signal to the neuron under consideration from a neuron 'i' in the previous layer is i.w. Therefore the error e in this input signal must be i.dw. The consequential error da in the neurone's activation level caused by dw must therefore be e / NI, where NI is the number of inputs to this neuron.

Putting these together:

$$
\delta a = \frac{i}{Nl} \delta w \quad \therefore \quad \frac{\partial a}{\partial w} = \frac{i}{Nl}
$$

We now have all the information we need to determine how an error dw in a neurone's input weight affects the total network error function F.

By the chaining rule:

$$
\frac{\partial F}{\partial w}=\frac{\partial F}{\partial a}\cdot\frac{\partial a}{\partial w}
$$

Substituting for ðF/ða and ða/ðw:

Neural Networks The Multi-Layer Perceptron Robert John Morton

$$
\frac{\partial F}{\partial w} = \left[ \frac{\partial F}{\partial o} \cdot \frac{k}{2} \left( 1 + o \right) \left( 1 - o \right) \right] \frac{i}{|v|}
$$

However, we can only know directly the value of 'o' and ðF/ðo is for neurons in the output layer:

$$
\frac{\partial F}{\partial o} = -(t - o)
$$

Finding 'o' and ðF/ðo is for neurons in a hidden layer is more complicated.

#### **ðF/ðo for Hidden Neurons**

The error in the output of a hidden neuron affects all the network's output signals via its links to the neurons in the next layer. We need therefore to consider the error in the output of a neuron in a hidden layer.

Consider Neuron 0 in the hidden layer just before the output layer. We will refer to this layer as Layer 'j' and the output layer as Layer 'k' as shown below:

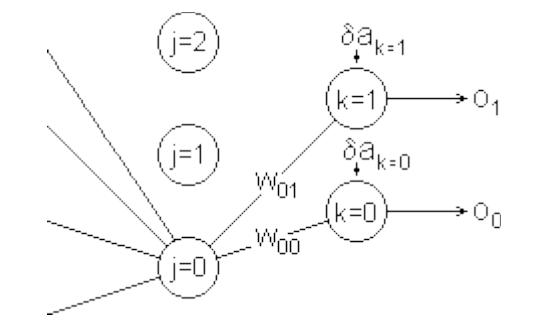

The change da in the activation level of Neuron k=0 caused by a change in the output do of Neuron j=0 is do times the weight w on the connecting link between them. Since we will be implementing our network using 16-bit interger arithmetic we must divide this by NI, the number of inputs to the neurons in Layer 'k', ie:

$$
\delta a_{k=0} = \frac{W_{j=0,k=0} \cdot \delta O_{j=0}}{N I_k}
$$

The error in the activation level of Neuron  $k=0$  per unit error in the output of Neuron  $j=0$  is therefore:

$$
\frac{\partial a_{k=0}}{\partial o_{j=0}} = \frac{w_{j=0,k=0}}{Nl_k}
$$

In general, therefore, for any link between Layer 'j' and Layer 'k' the above expression becomes:

$$
\frac{\partial a_k}{\partial o_j} = \frac{w_{jk}}{N I_k}
$$

What we are looking for is the contribution to the value of the network output error function F produced by the error in the output of Neuron j=0, namely:

$$
\frac{\partial F}{\partial \varphi_j}
$$

By the chaining rule:

$$
\frac{\partial F}{\partial o_j} = \frac{\partial F}{\partial a_0} \frac{\partial a_0}{\partial o_j} + \frac{\partial F}{\partial a_1} \frac{\partial a_1}{\partial o_j} = \frac{\partial F}{\partial a_0} w_{j0} + \frac{\partial F}{\partial a_1} w_{j1}
$$

because the errors in both the links contribute to the error in the network's output. In general, therefore, for a network with an output layer containing K neurons:

$$
\frac{\partial F}{\partial o_j} = \sum_{k=0}^{K} \frac{\partial F}{\partial a_k} \cdot \frac{\partial a_k}{\partial o_j} = \sum_{k=0}^{K} \frac{\partial F}{\partial a_k} \cdot \frac{w_{jk}}{Nl_k}
$$

#### **ðF/ða for Hidden Neurons**

Next we have to find how this error in a hidden neurone's output translates into an error in its activation level. Using the chaining rule and substituting for ðF/ða and ða/ðw (as we did previously for an output neuron) we get:

$$
\frac{\partial F}{\partial a_j} = \frac{\partial F}{\partial o_j} \cdot \frac{d o_j}{d a_j} = \left( \sum_{k=0}^{K} \frac{\partial F}{\partial a_k} \cdot \frac{w_{jk}}{N I_k} \right) \cdot \left( \frac{k}{2} (1 + o_j)(1 - o_j) \right)
$$

Note: the index k is a different variable from the k in the second brace.

#### **Hidden Neurone's Inputs**

We must now back-track further to consider the weights on the inputs to Neuron j=0:

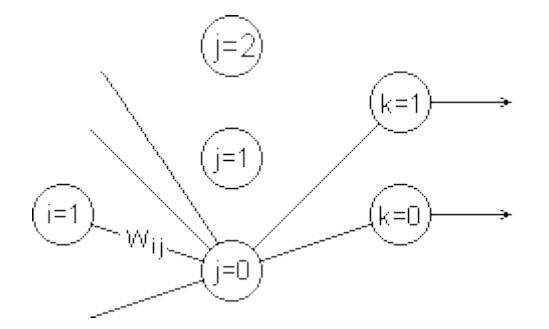

We must find how the error dw in the weight w (see above) on one of Neuron  $j=0$ 's input links affects the neurone's output. The internal function of hidden neurons is exactly the same as that of the neurons in the output layer. The formula for finding how an error in one of its input weights affects it output is therefore the same, namely:

$$
\frac{\partial o}{\partial w} = \frac{k}{2} (1 + o) (1 - o).
$$
  $\frac{i}{|v|}$ 

[http://robmorton.20m.com/software/programs/neural/train/train\\_frame.htm](http://robmorton.20m.com/software/programs/neural/train/train_frame.htm) 10 Of 31

### **ðF/ðw for Hidden Neurons**

We now have all the information we need to determine how an error dw in a hidden neurone's input weight affects the total network error function F. So by the chaining rule:

$$
\frac{\partial F}{\partial w} = \frac{\partial F}{\partial o} \cdot \frac{\partial o}{\partial w} = \left[ \sum_{k=0}^{K} \frac{\partial F}{\partial a_k} \cdot \frac{w_{jk}}{N I_k} \right] \cdot \left[ \frac{k}{2} (1 + o) (1 - o) \cdot \frac{i}{N I} \right]
$$

# **Rationalisation**

We need two separate expressions for computing ðF/ðw: for output neurons:

$$
\frac{\partial F}{\partial w} = \frac{\partial F}{\partial o} \cdot \frac{d o}{d a} \cdot \frac{\partial a}{\partial w} = \left( t - o \right) \cdot \left( \frac{k}{2} (1 + o)(1 - o) \right) \cdot \left( \frac{i}{|v|} \right)
$$

and for hidden neurons:

$$
\frac{\partial F}{\partial w} = \frac{\partial F}{\partial o} \cdot \frac{do}{da} \cdot \frac{\partial a}{\partial w} = \left[ \sum_{k=0}^{K} \frac{\partial F}{\partial a_k} \cdot \frac{w_{jk}}{Nl_k} \right] \cdot \left( \frac{k}{2} (1 + o)(1 - o) \right) \cdot \left( \frac{i}{Nl} \right)
$$

### **Adjusting Output Weights**

When a pattern is presented to the network, the network function mlp() computes and stores the outputs of all the neurons in the network starting with the first hidden layer and progressing through to the output layer. We therefore know o and i for every neuron in the network.

In the case of output layer neurons therefore we have all we need directly to compute ðF/ðw for each input weight of each neuron and 'add' to it the appropriate amount:

$$
\Delta W = -\eta \frac{\partial F}{\partial W}
$$

So before considering any of the hidden layers we will go ahead and adjust the input weights to the output layer.

# **Adjusting Hidden Weights**

We also know o and i for hidden neurons and we having just adjusted the input weights to the output layer, we know these also.

But notice that the summation term in the 'hidden' formula needs the value of ðF/ða for each neuron in Layer 'k', the output layer (assuming for the moment that we are considering the hidden layer immediately before the output layer). We must therefore save the output layer's values of ðF/ða while we have them ie while we are adjusting the output layer's weights. Then we can pick them up when we come to process the hidden layer.

### **BACK-PROPAGATION**

This process of computing and expediting the weight adjustments for the output layer and then using this for computing and expediting the weight adjustments for the hidden layer behind it called back-propagation.

Similarly, while computing and expediting the weight adjustments for the hidden layer immediately behind the output layer, we save its values of ðF/ða namely:

$$
\left[\sum_{k=0}^{K} \frac{\partial F}{\partial a_k} \cdot \frac{w_{jk}}{N l_k}\right] \cdot \left[\frac{k}{2} (1 + o)(1 - o)\right]
$$

for when we come to compute and expedite the weight adjustments for the hidden layer immediately behind that one. And so on until we get to the first hidden layer in the network namely the one next to the input.

# **Training Algorithm**

The training algorithm for adjusting the weights in response to the error F which results when a given training pattern P is processed by the mlp() function is shown in a kind of pseudo 'C' below:

```
For each layer of the network 
(working backwards from the output):
{
   for each neuron in the layer
   {
     compute ðF/ða;
     store it for use next pass of the loop;
     for each input weight to the neuron
     {
      compute ðF/ðw;<br>w -= h * ðF/ðw;
                         //adjust the weight
     }
   }
}
```
In practice, faster code can be produced by splitting the computation of ðF/ða between successive passes of the loop. Full implementation in 'C' of this training algorithm is covered in this document.

# **Data Structure**

The mlp training algorithm uses the same data structure as the mlp( ) 'C' function described in mlp.htm. However, we need to add extra arrays to hold the output errors for each layer. We also need an extra array T[ ] to hold the correct outputs corresponding to each set of presented inputs. The original data structure with these extra arrays added is shown below:

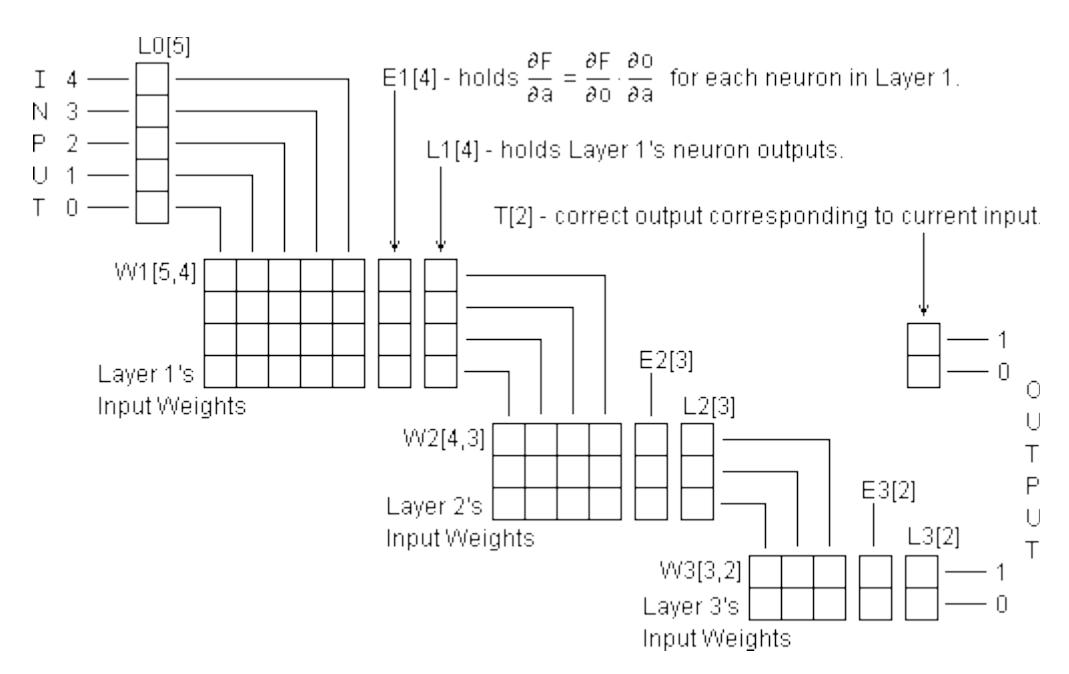

As in mlp( ), we need to re-organise this data structure to take advantage of the 'C' language's pointer arithmetic capabilities. An extra pointer array L[ ] is required to access the output arrays for the different layers. Another extra pointer array  $E[\ ]$  is similarly required to access the error array for the different layers:

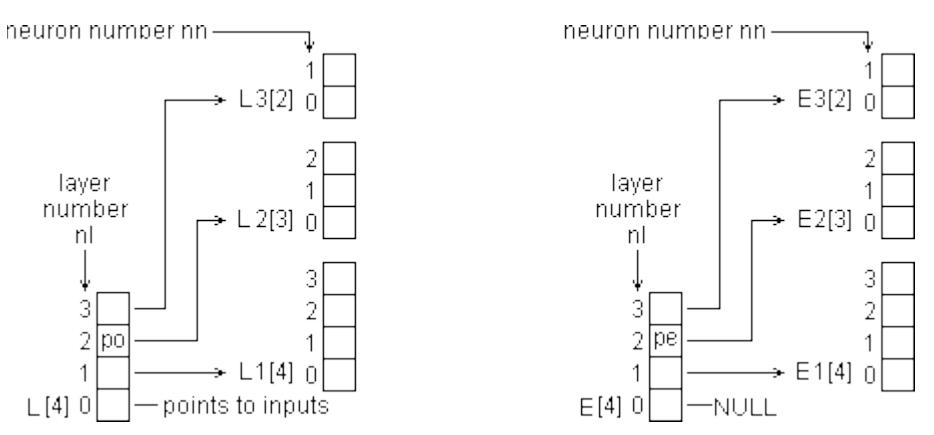

Pointer variable po =  $*(L + n)$  is used in conjunction with a neuron number 'nn' within the layer 'nl' in order to access the output 'o' of a given neuron. So the output of a given neuron,  $o = *({\rm po + nn})$ . The corresponding pointer variable  $pe = -(E + nI)$  is used similarly to access a neurone's activation level error. So the activation error for a given neuron,  $\delta F/\delta a$  = \*(pe + nn).

The method of accessing the inter-neural connection weights is the same exactly as it was in the mlp( ) function discussed in document mlp.htm. It is repeated below for convenience:

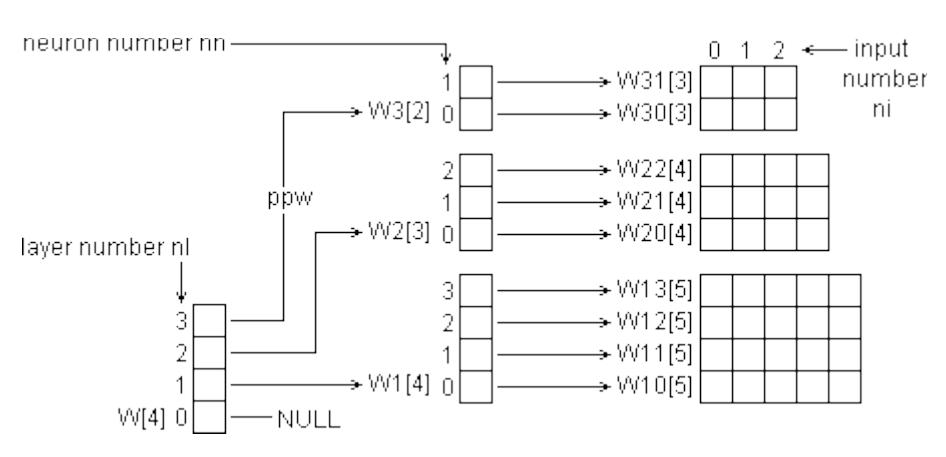

Note that one more order of indirection is needed for weights. A 'pointer-to-a-pointer' variable ppw  $=$  \*(W + nl) is established which is used to set up the pointer variable pw = \*(ppw + nn). A given weight is then obtained using pw so that  $w = * (pw + ni)$ .

# **Training Procedure**

The training procedure is a matter of adjusting the weights of the network until the observed output is as close a match as possible to the correct output provided in the training data file. Finding out by how much and in which direction each weight must be altered and then doing the alteration must be done as a number of separate computational steps as follows:

#### **Step 1:**

Each element of the output layer's error array must be primed with the relative amount by which each neurone's output signal affects the overall output function F as follows:

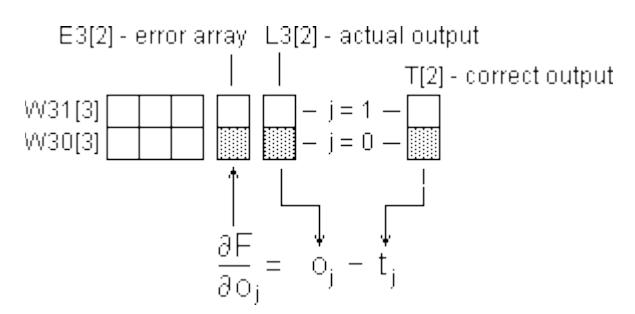

The index 'j' signifies the neuron number 'nn' of a neuron within the output layer. This corresponds to the element number of each of the three arrays where the correct output, observed output and error differential relating to that neuron are stored. A program loop must be used to work out the error differential ðF/ðo for each value of j, ie for each neuron in the output layer.

#### **Step 2:**

The error differential of each neurone's output signal must then be replaced by the error differential of its activation level. In other words we want to find how the error differential is propagated back through the neurone's sigmoid function. We saw earlier that this is given by:

Neural Networks The Multi-Layer Perceptron Robert John Morton

$$
\frac{\partial F}{\partial a_j} = \frac{\partial F}{\partial o_j} \cdot \frac{\partial o_j}{\partial a_j} \quad \text{where} \quad \frac{\partial o_j}{\partial a_j} = \left(\frac{k}{2} \cdot (1 + o_j)(1 - o_j)\right)
$$

To do this we lift ðF/ðo out of the appropriate element of the error array E3[ ], multiply it by ðo/ða for which we get 'o' from the corresponding element of the output array L3[ ] and place the result back in the element of error array as illustrated below:

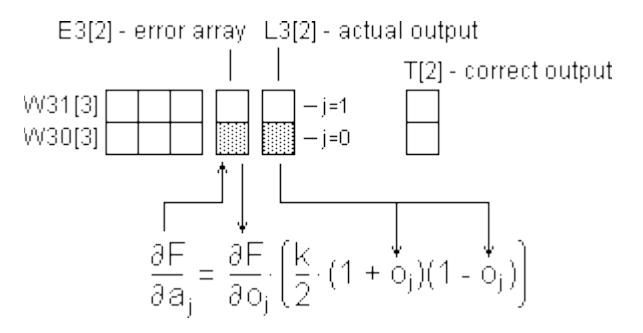

Again a program loop must be used to work out the error differential ðF/ða for each value of 'j', ie for each neuron in the output layer.

#### **Step 3:**

Now we can adjust the output layer's input weights. The inputs to this layer are the outputs from the previous layer. We therefore signify them by the letter 'o' subscripted by the index 'i' indicating the neuron number 'nn' within the previous layer ['j' indicates the neuron number 'nn' within this layer]. The weight adjustment process is illustrated below:

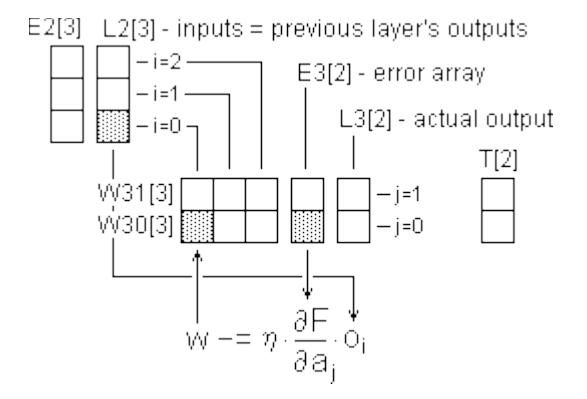

The weights are adjusted in the following way. The weight on *each* input to the first neuron  $(i = 0)$ is adjusted in turn. We start with the weight on input  $i = 0$  and finish with the weight on input  $i = 2$ .

In general, if there are I neurons in the previous layer, we start with the weight on input  $i = 0$  and finish by adjusting the weight on input  $i = I - 1$ .

We then do the same for the weights on the inputs to the second neuron  $(j = 1)$ . In general, if there are J neurons in the layer we are dealing with then we do the same for the weights on the inputs to the other neurons.

To do all this we need two nested program loops:

```
for(j = 0; j < J; j++)for(i = 0; i < I; i++)W[i][j] -= neta * E3[j] * L2[i];
```
Direct reference to array elements by the indexes i and j has been used above rather than pointer references. This is to help you understand the process more clearly at this stage.

**Step 4:**

Finally we must prime the previous layer's error array with ðF/ðo ready for when we come to process that layer in the next program pass.

We prime the error array at this stage because the items we need are easier to reference from the point of view of the current layer than from the point of view of the previous layer. [Note that because we are working backwards through the network the *previous* layer is the next layer to be processed.]

The process of calculating ðF/ðo for the first neuron of the previous layer is illustrated below:

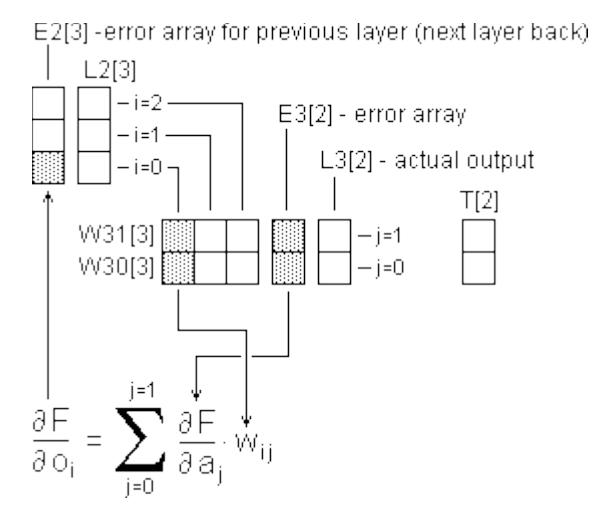

The value of ðF/ðo is got by adding up the products of each pair of horizontally corresponding weight and error elements, ie you add the product of E3[0] and W30[0] to the product of E3[1] and W31[0].

The weight elements required to obtain the values of ðF/ðo for the second and third elements of E2[ ] are shown below:

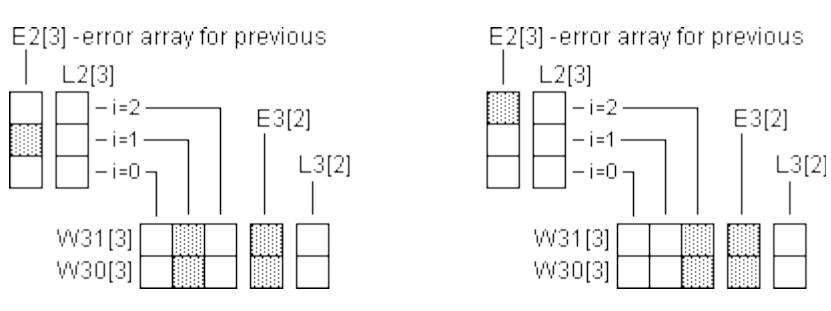

Neural Networks The Multi-Layer Perceptron Robert John Morton

Having primed the error array for the previous layer we loop back to Step 2 and repeat Steps 2 though 4 with the array indexing set to the point of view of the previous layer. We then loop through Steps 2 through 3 a third time to perform them with respect to the second layer back from the output layer.

Kolmogorov's Theorem states that a three-layer perceptron can handle any function. Consequently we never need more than three active layers. Therefore on this third and final pass of the loop we do not need to do Step 4 since there are no further error arrays to prime.

# **The Training Function**

# **Skeleton 'C' Function**

These 4 steps have been put together within an appropriate layer control loop to form the skeleton 'C' function below:

```
void mlptrain(
  short *pi, //pointer to inputs
  short *pt, //pointer to true outputs
   int h) 
{
  for(nl = NAL; nl > 0; nl --) //for each layer of the network
   {
   if(n) == NAL) //If doing output layer (ie first time thru)
    \mathcal{L}PRIME EACH ELEMENT OF THE ERROR ARRAY WITH -(t j - o j).
 }
    for(nn = \theta; nn < NN; nn++) //for each neuron in this layer
     {
       MULTIPLY NEURON'S PRIMED ERROR VALUE BY ðo/ða
       THEN ADJUST ALL THIS NEURON'S INPUT WEIGHTS
 }
    if(nl > 1) //If not yet reached first active layer
     {
       PRIME THE PREVIOUS LAYER'S ERROR ARRAY ELEMENTS
       WITH THIS LAYER'S ERROR * WEIGHT SUMMATIONS.
    }
  }
}
```
This expands into a complete 'C' function as follows:

```
The Complete 'C' Function
short E1[N1], E2[N2], E3[N3], //output errors for each layer
  E[\] = \{\text{NULL}, \ \text{E1}, \ \text{E2}, \ \text{E3}\}; //array of ptrs to above arrays
void mlptrain(
  short *pi,        //pointer to inputs<br>short *pt,         //pointer to true o
                \frac{1}{p} //pointer to true outputs
   int h )
{
   int nl; //layer number
```
}

 L[0] = pi; //points to start of network inputs array h += 15; //shift factor to multiply by neta / R for(nl = NAL; nl > 0; nl --) //for each layer of the network { short \*\*ppw = \*(W + nl), //ptr to access layer's weights<br>\*pe = \*(E + nl), //ptr to layer's output errors \*pe = \*(E + nl),<br>\*po = \*(L + nl);<br>\*po = \*(L + nl);<br>//ptr to layer's neural outputs  $*po = * (L + n1);$ <br>int nn, NN =  $*(N + n1),$  //neuron No within current laye int nn,  $NN = * (N + n1)$ , //neuron No within current layer<br> $NI = * (N - 1 + n1)$ ; //number of inputs to this layer  $//$ number of inputs to this layer  $if(nl == NAL)$  //If doing output layer, //Prime each element of the error array with  $-(t i - o i)$ for( $nn = 0$ ;  $nn < NN$ ;  $nn++$ ) \*(pe + nn) = \*(po + nn) - \*(pt + nn);  $pi = * (L + n1 - 1);$  //ptr to start of layer's inputs //For each neuron in this layer, compute the output error  $for(nn = 0; nn < NN; nn++)$  { short \*pw = \*(ppw + nn); //ptr to neurone's first weight long o = \*(po + nn), //this neurone's output signal e = (((R + o) \* (R - o)) >> 15) \* \*(pe + nn)) >> 13; if(e > R) e = R; if (e < -R) e = -R;  $*(pe + nn) = e;$  // $\delta F / \delta a = \delta o / \delta a$  // \* last time's summation for( $ni = 0$ ;  $ni < NI$ ;  $ni++)$  //adjust each input weight \*(pw + ni) -= ((e \* \*(pi + ni)) / NI) >> h; }  $if(nl > 1)$  //If not yet reached the first active layer { short \*ps =  $*(E + n1 - 1);$  /\* pointer to previous layer's output errors\*/<br>// for each input weight for(ni =  $0$ ; ni < NI; ni++) { $\frac{1}{2}$  //to this layer<br>long Hi = 0, Lo = 0;  $\frac{1}{2}$  //See mlp() for  $1/$ See mlp() for explanfor(nn =  $0$ ; nn < NN; nn++) //ation of following code  $\{$  $long P = (long)*(pe + nn) * *(*(ppw + nn) + ni);$  $Hi$  +=  $P$  >> 16; Lo +=  $P$  & 0xFFFF; }  $*(ps + ni) = ((Hi \ll 1) + (Lo \gg 15)) / NN;$  } } //End prime *previous* layer's error array elements } //with this layer's error \* weight summations. I }

### **Overview**

A training example comprises one input pattern plus its corresponding correct output pattern. The training data file contains a number of training examples which together represent the full range of patterns to which the network is being trained to respond.

The function mlptrain() adjusts the network's weights to minimise the error between the network's output and the known correct output for each given training example. The function is therefore called once after each training example has been presented to the network.

[A training example is presented to the network by calling the function mlp() discussed in the document MLP.htm.]

The function mlptrain() is therefore called once for each example in the training data file. The constant of proportionality neta is then reduced and the process repeated. This is done until the error function F for each training example cannot be reduced any further.

Please refer to the complete 'C' function listing while reading the following.

### **Input Arguments**

The function mlptrain() has to be told where to find its inputs by means of a pointer pi which is passed to it as an input argument. Immediately after entry this value is placed in pointer array element L[0]. The pointer pi is then used in the rest of the function to point to the input values pertaining to the neuron currently being processed.

However, mlptrain( ) also needs to be told where to find the correct output responses corresponding to those inputs. We let it know this by means of a second pointer pt which we pass to it as a second input argument.

The constant of proportionality neta must be reduced externally to mpltrain() for successive presentations of the training data file. It must therefore be passed to mlptrain() as an argument.

In the 'C' code, instead of multiplying the weight increment by h, we right-shift it by an amount 'h'. For example if neta =  $\frac{1}{4}$  then h = 2. Since we are using interger arithmetic, we add 15 to this rightshift factor to give it the effect of dividing by R (the maximum interger value).

The prototyped envelope of mlptrain( ) must therefore be:

```
void mlptrain(short *pi, short *pt, int h)
{
}
```
# **Declarations**

The neural input, output and weights arrays are declared externally within the mlp source file. Only the additional error arrays E1[ ], E2[ ] and E3[ ] plus their associated pointer array E[ ] need to be declared for mlptrain(). The start addresses of E1[ ], E2[ ] and E3[ ] are placed in the elements of E[ ]. E[0] is primed with a NULL pointer value because there is no error array E0[ ] for the input layer since the input layer has no active neurons.

# **Layer Loop**

The outermost loop in mlptrain() steps from the output layer backwards through the network finishing with the active layer next to the input layer. Thus the passive input layer is Layer 0, the first active layer is Layer 1 and the output layer is Layer 3. The constant NAL (Number of Active Layers) is defined externally within the mlp source file. Its value is in fact 3. The layer loop thus comprises the statements:

int nl; for ( $nl = NAL$ ;  $nl > 0$ ;  $nl--$ ) { }

The layer number nl starts equal to 3 and the loop is executed for  $nl = 3$ . The variable nl is then decremented (by nl--) and the loop is executed for  $nl = 2$ . It is then decremented again and the loop is executed for  $nl = 1$ . It is then decremented again whereupon it becomes zero and therefore the test  $nl > 0$  fails so the loop terminates without executing for  $nl = 0$ .

# **Pointers**

The first task done inside the layer loop is to set up pointers to point to the input weights, the output values and output errors for the layer concerned. The pointer variable ppw is a pointer-to-a-pointerto-an-interger. It is set equal to the address found in the nl th element of the pointer array W[ ] by the statement:

 $ppw = * (W + n1)$ :

It points to the start address of one of the secondary pointer arrays W3[ ], W2[ ] or W1[ ] according to the current value of nl. Since ppw is not referred to outside the Layer Loop, the statement in the actual function also declares it as a pointer to a pointer to a short interger at the same time viz:

$$
short * *ppw = * (w + n1),
$$

The pointer pe is set up to point to the start address of the layer's error array E3[], E2[] or E1[] according to the current value of nl. Since it too is not referred to outside the layer loop, the setting up statement also declares it:

$$
*pe = * (E + n1),
$$

Since the declaration for ppw was terminated by a comma instead of a semi-colon, the word 'short' does not have to be repeated.

Finally, the pointer variable po is set to point to the start address of the layer's output array L3[], L2[  $\vert$  or L1[  $\vert$  according to the current value of nl:

 $po = * (L + n1);$ 

This is declared in the same way as the other two, and for the same reason as before, the 'short' type word does not have to be repeated.

#### **Neuron Loop**

We now need to deal with each neuron in turn within the current layer nl. To do this we establish a loop within the layer loop which we shall call the Neuron Loop. For this we need an interger variable nn (neuron number) to tell us which of this layer's neurons we are currently dealing with. We therefore declare nn:

int nn;

We also need to know how many neurons there are in this layer. This is held in the appropriate element of the array N[ ]. This array is declared globally and initialised in the mlp source file. The number of neurons NN in Layer  $N^{\circ}$  nl is therefore N[nl]. We therefore declare and assign NN as:

 $intNN = * (N + n1);$ 

We therefore establish the neuron loop within the layer loop as follows:

```
int nn, NN = * (N + n1);
for(nn = 0; nn < NN; nn++){
}
```
Note that unlike the layers we can count the neurons upwards from 0 to NN - 1. In fact we need to loop through all the neurons in the current layer up to 3 times each time doing something quite different.

# **Priming The Output Errors**

If we are on the very first pass of the Layer Loop (ie we are dealing with the output layer) we first need to prime the error array E3[ ] with - $(t_{nn}$  -  $o_{nn}$ ) for each neuron.

The pointer pe points to the start address of this layer's error array, E3[ ], ie it points to the error array element corresponding to this layer's Neuron  $N^{\circ}$  0.

The pointer value  $pe + nn$  therefore points to the element of this layer's error array which contains the error value corresponding to this layer's Neuron  $N<sup>o</sup>$  nn. In general, ie for any layer nl, the situation is as follows:

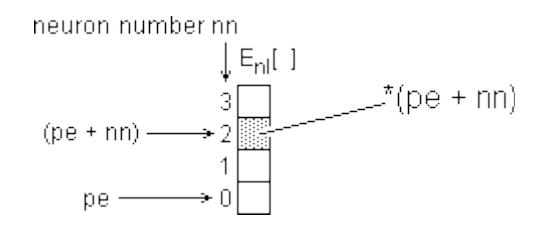

The error *value* epsilon<sub>nn</sub> is therefore the contents of the array element whose address is pe  $+$  nn. The error *value* epsilon<sub>nn</sub> for Neuron N<sup>o</sup> nn is therefore given by epsilon<sub>nn</sub> = \*(pe + nn).

In the same way, the values for the given correct output for a given neuron nn and the observed output for the neuron nn are given by:

$$
t_{nn} = * (pt + nn) \text{ and } o_{nn} = * (po + nn)
$$

The error differential ðF/ðo for each output neuron is therefore computed by the statement:

 $*(pe + nn) = *(po + nn) - *(pt + nn);$ 

The complete program fragment for priming the error array for the output layer is therefore:

```
if(nl == NAL) //If doing output layer,
 //Prime each element of error array with -(t + 0 + 0)for (nn = 0; nn < NN; nn++)
   *(pe + nn) = *(po + nn) - *(pt + nn);
```
Syntactically the above is a single 'C' statement so no braces are needed.

#### **Activation Error**

Having primed each of the output layer's error array elements with ðF/ðo for each output neuron we now have to multiply each by do/da (the first differential of the Sigmoid function) and replace it with the resulting activation error differential ðF/ða.

We first have to get the neurone's output value 'o'. Because we are about to multiply integers we will obtain 'o' as a 'long' 32-bit interger as follows so that we do not lose any precision from the 32-bit product:

 $l$ ong o = \*(po + nn);

This ensures that even though other operands in the multiplication may be only 16-bit integers, the product will have full 32-bit precision.

We can then compute  $\delta$ F/ $\delta$ a (which we shall call 'e') as follows:

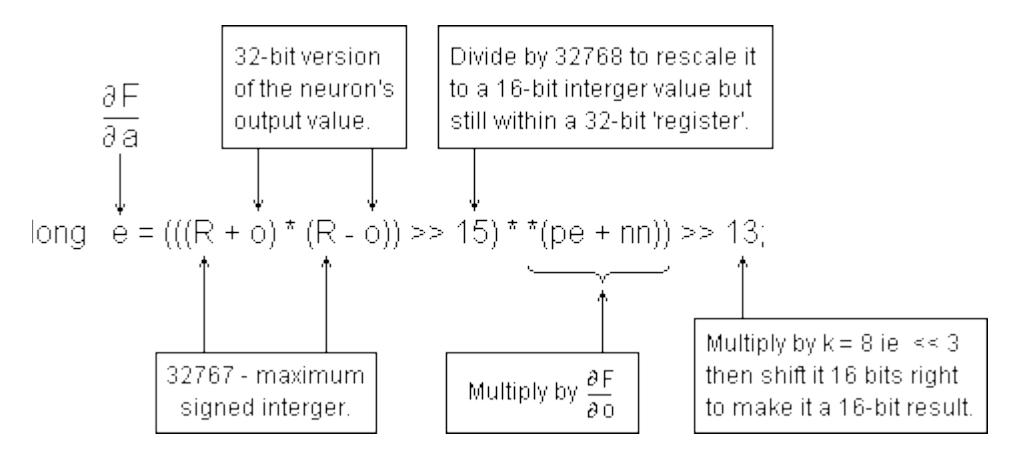

The terms  $(R + o)$  and  $(R - o)$  are scaled to a maximum absolute value of 32768. Their product is therefore scaled to the square of 32768. To bring the scale of the product back to 32768 we divide it by 32768. We achieve this by right-shifting it 15 places (32768 is the 15th power of 2).

Be aware that although it has been right-shifted 15 binary places to scale it back to 32768, the product  $(R + o) * (R - o)$  is still held as a 32-bit 'long' quantity. This ensures that before it is multiplied by ðF/ðo, ðF/ðo is itself converted to a 'long' so that the full 32-bit precision of the resulting 'long' product is preserved.

Finally, we shift this 'long' (32-bit) product into a 'short' (16- bit) register by right-shifting the whole lot 16 places.

However at this point we also need to multiply the result by the sigmoid's shaping constant k. Since it has been decided to make  $k = 8$  we simply need to left-shift our result by 3. So that we hold on to as many of the least-significant bits in the final result as possible, we combine the right-shift of 16 and the left-shift of 3 as a single right-shift of 13.

The resulting value of ðF/ða is then stored into the neurone's output error array element.

The complete program fragment for converting ðF/ðo to ðF/ða for each neuron in this layer is therefore:

```
for(nn = 0; nn < NN; nn++) //For each neuron in this layer
  ///compute the output error.<br>
long o = *(po + nn); //this neurone's output sig
                              //this neurone's output signal
  long e = (((R + 0) * (R - 0)) >> 15) * * (pe + nn)) >> 13;if(e > R) e = R;if (e < -R) e = -R;
   *(pe + nn) = e; //ðF/ða = ðo/ða * ðF/ðo
}
```
The activation error differential ðF/ða is stored as a 'short' interger. Since in the final scaling we are shifting only 13 binary places right instead of 16 there is a remote possibility that the result could overflow 16-bits. That is the reason for the range-limiting 'if' statements above just before the result is stored.

# **Weight Adjustments**

Two levels of indirection are required to access weights. As well as ppw we therefore need a second pointer pw which points directly to the start address of the weights on the inputs to a neuron nn in layer nl. How these two pointers relate and how an individual weight value is addressed is illustrated below:

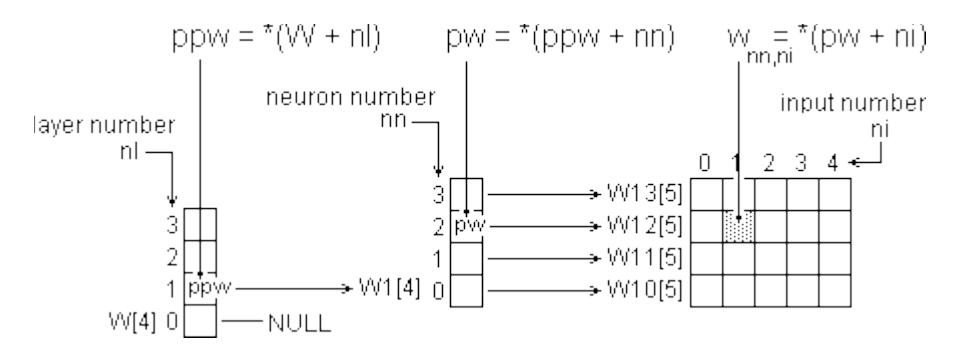

Since the value of ppw is constant for a given layer, we have already set it up at the start of the layer loop. But here we need to set up pw which we declare and assign at the same time as follows:

short \*pw = \*(ppw + nn); //pointer to neurone's first weight

To adjust the input weights to a neuron we need to know the strengths of its input signals from the previous layer. These of course are the output signals generated by the neurons in the previous layer. These are held in the previous layer's output array  $L_{(nl-1)}$  [ ]. So if we are adjusting Layer 3's weights we will find each neurone's input signals in L2[ ].

To address a neurone's inputs we therefore need to set up another pointer to point to the start address of the previous layer's outputs array  $L_{(n-1)}[$  ] as follows:

 $pi = * (L + n1 - 1);$  //pointer to start of this layer's inputs

For this purpose we have made use of the now-redundant input argument pointer variable pi.

Each input weight of the neuron we are currently dealing with must be adjusted by an amount:

$$
\triangle W \equiv -\eta \cdot \frac{\partial F}{\partial a} \cdot i
$$

Using the pointers we have just set up to address the operands we can now implement this within mlptrain() as follows:

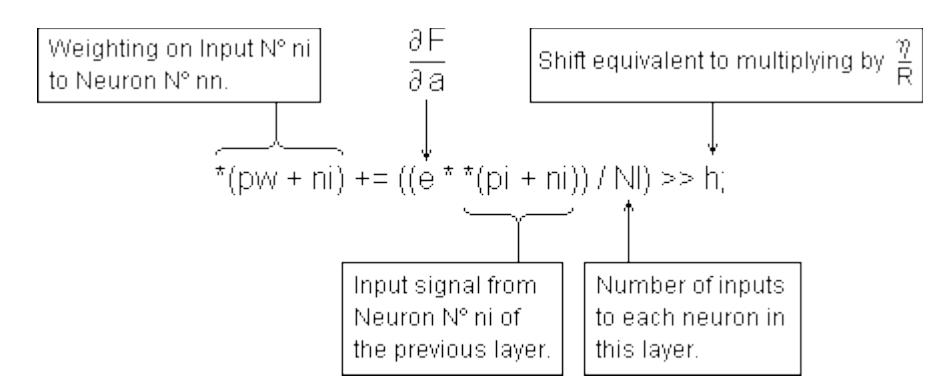

Since 'e' is a 'long', the product  $e^*$  \*(pi + ni) is evaluated as a 'long'. Both 'e' and \*(pi + ni) are scaled to an absolute maximum of  $R$  (= 32768). Their product is therefore scaled to R-squared. To re-scale the right-hand side to 32768 we need to divide by R. That is why 'h', the shift factor equivalent of neta was increased by 15 at the beginning of mlptrain().

The activation level error differential ðF/ða is contributed to by the errors in all the inputs to the neuron concerned. We therefore divide by the number of inputs to the neuron, NI. To preserve as much precision as possible we do this division before doing the right-shift.

The complete program fragment for adjusting the input weights of one neuron (Neuron  $N<sup>o</sup>$  nn of Layer  $N^{\circ}$  nl) is as follows:

```
short *pw = *(ppw + nn); //pointer to neurone's first weight<br>pi = *(L + n1 - 1); //ptr to start of this layer's inpur
                                 //ptr to start of this layer's inputs
//Adjust the input weight for each input to this neuron
for(ni = 0; ni < NI; ni++)
  *(pw + ni) -= ((e * *(pi + ni)) / NI) >> h;
```
Since this must be done for all the neurons in the current layer, the above program fragment must go inside the neuron loop immediately following the computation of ðF/ða.

The updating of the current layer is now finished.

#### **Priming the Next Layer**

Because we already have the pointers pe and ppw already set up, it is more convenient to prime the previous layer's error array with the required values for ðF/ðo now rather than at the start of the next pass of the layer loop. All we lack is a way to address the elements of the previous layer's error array  $E_{(n-1)}[$  ]. We provide this by declaring and assigning a pointer ps to point to the start address of  $E_{(n-1)}$ [ ] as follows:

short \*ps = \*(E + nl - 1); //pointer to previous layer's output errors

Remember that we can only get ðF/ðo directly in the case of the output layer, and we have already done it for the output layer. Whichever pass of the layer loop we are on, the previous layer at this point is necessarily always a *hidden* layer. We must therefore compute its ðF/ðo values using the summation formula:

$$
\frac{\partial F}{\partial \varphi_{ni}} = \sum_{mn=0}^{NN} \frac{\partial F}{\partial \vartheta_{nn}} \cdot w_{ni,nn}
$$

To maintain full precision for the product of the activation error differential ðF/ðo and the weight wni,nn we cast one of them to a 'long' and assign the result to a 'long' variable:

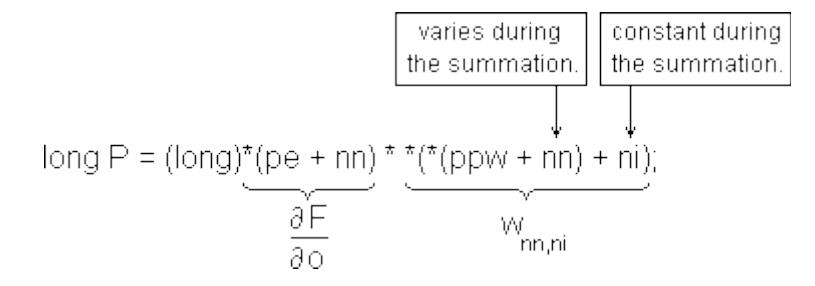

Notice that since we are stepping between the weights arrays during the summation loop we cannot simply assign pw =  $*(ppw + nn)$  since nn is a variable during the loop. Looking at the weight matrix, we are stepping vertically up the matrix instead of across it as we were in previous loop.

We need to accumulate the sum of these 'long' products without losing precision or risking overflow. We achieved this by the split accumulator method shown below:

```
long Hi = 0,  Lo = 0;
for(nn = 0; nn < NN; nn++){
  long P = (\text{long})^*(\text{pe} + \text{nn}) * *(*(\text{ppw} + \text{nn}) + \text{ni});Hi += P >> 16;Lo += P & 0 \timesFFFF;
}
```
The 'long' product P is split into upper and lower 'short' halves. Each half is added into a separate Hi and Lo 'long' accumulator. This is repeated for  $nn = 0$  to NN - 1. At the end of the summation loop the upper half of the Lo accumulator is added to the Hi accumulator to form a 'long' summation as follows:

 $*(ps + ni) = ((Hi << 1) + (Lo >> 15)) / NN;$ 

The summation is then divided by the number neurons in the current layer in order to rescale the sum to a 'short'. The result is the value of ðF/ðo for this neuron which is then stored in the appropriate element ni of  $E_{(n-1)}[$  ].

The split accumulator summation is used in the 'neuron' part of the mlp() function which is described in the document neuron.htm and is fully exercised and demonstrated by the program [neuron.c.](http://robmorton.20m.com/software/programs/neural/neuron/neuron.c)

This summation must be done for every neuron in the previous layer (ie the next layer back towards the network's input). We must therefore set the summation loop within another loop which steps through each neuron of that previous layer:

```
//pointer to previous layer's output errors
short *ps = *(E + nl - 1);<br>for (ni = 0; ni < NI; ni++)
                                  1/for each input to this laver
{
   DO THE SUMMATION LOOP
  *(ps + ni) = ((Hi << 1) + (Lo >> 15)) / NN;
}
```
Since the neurons of the previous layer provide the inputs for the current layer, the previous layer's error array  $E_{(n+1)}$ [ ] has NI elements. We can therefore use the same loop arrangement we used earlier to adjust the input weights. To address the elements of the previous layer's error array we can therefore use the input index ni in conjunction with a new pointer ps which we must declare outside the loop where we must also set it to point to the start address of the previous layer's error array  $E_{(n)}$ .  $\sqrt{1}$ .

The last error array we need to prime is E1[], the first hidden layer of the network (ie the first active layer following the passive input layer). There are no connection weights on the direct inputs to the network from the outside world. Therefore there is no array called E0 $\lceil$  |. We prime E1 $\lceil$  | during the pass of the layer loop in which we are dealing with Layer 2. Therefore we must only perform this priming process for Layers 3 and 2. We must therefore condition the execution of the error array priming with an 'if' statement as follows:

```
if(nl > 1) //If not yet reached the first active layer
{
  PRIME THE PREVIOUS LAYER'S ERROR ARRAY
}
```
We have now reached the end of the layer loop. We therefore at this point loop back to do the previous layer (the next layer back towards the input) until we have dealt with all the layers of the network.

#### **Rearrangements**

You will notice that in the listing of the *complete* 'C' function on page 6 we have relocated some of the pointer declaration/assignment statements so that they are no longer immediately next to the program fragments to which they each directly relate. This is simply to avoid them being repeatedly set up within a loop in which they are constants.

# **Adding Momentum**

The training of a multi-layer perceptron cannot be guaranteed. Training is not a completely deterministic process. This is because during training, the network can become settled on to false minima of the error function.

There is an enhancement we can make to the training algorithm which can help reduce the risk of the network becoming trapped in a false minimum. This is by adding what we call a momentum term to the weight adjustment.

You will recall that the amount by which each weight in the network should be adjusted is given by:

$$
\triangle w \equiv -\eta \cdot \frac{\partial F}{\partial w} \cdot i
$$

When homing in on a minimum (whether the true one or a false one) the size of delta-w is getting smaller and smaller. What we want to do is introduce a degree of sluggishness into the rate at which delta-w becomes smaller. We do this by adding in last time's value of delta-w as follows:

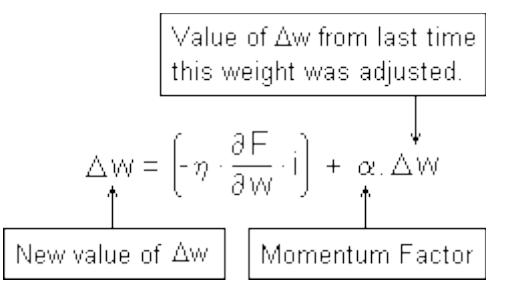

The value of delta-w will thus exhibit a characteristic analogous to momentum which tends to resist our efforts to reduce it. The hope is that this will tend to bulldoze the weight clean over small localised minima where the weight is being adjusted rapidly (ie where delta-w is large), while allowing the weight to settle gently on to the true minimum where the weight is being adjusted slowly (ie where delta-w is small).

In our 'C' programming notation we could write the full process of adjusting a weight 'w' as:

$$
w \mathrel{+}= \left( \triangle w = \alpha, \triangle w - \eta \cdot \frac{\partial F}{\partial w} \cdot i \right)
$$

However, as well as storing the adjusted weight 'w' as before, we must also save the weight increment delta-w so that it is available the next time we adjust this weight. We must therefore declare a set of arrays M which is a replica of that for the weights arrays.

This new array structure with the new pointer variables ppm and pm for accessing them are as shown below:

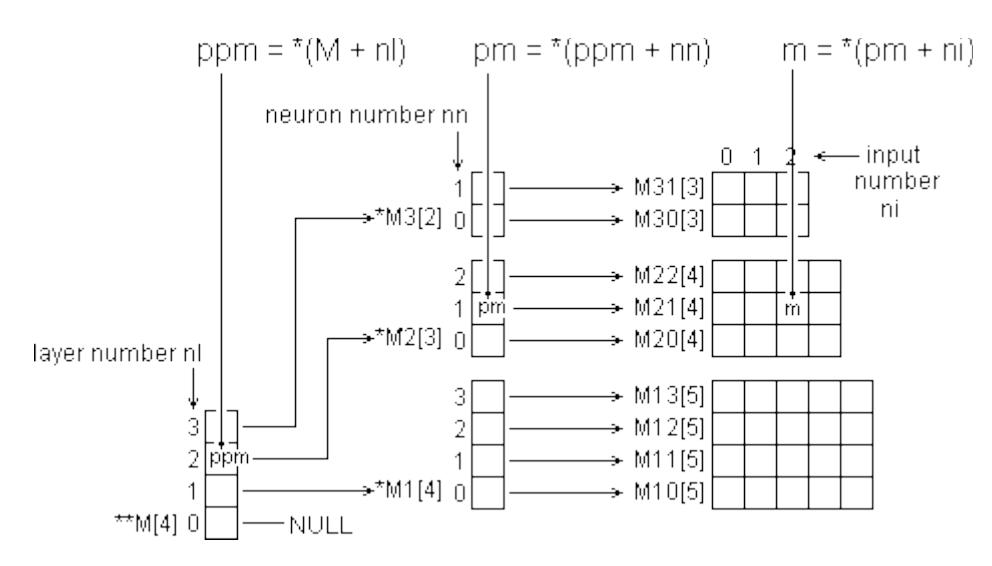

To implement the 'momentum term' enhancement we must declare these new arrays within the 'C' source file as follows:

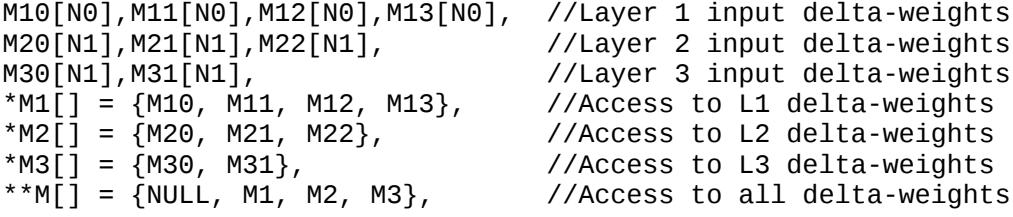

Next, at the start of the appropriate loop in the mlptrain() function, we must declare the additional pointers we need to access the new array structure:

short \*\*ppm =  $*(W + n)$ ; //ptr to access layer's delta-weights short \*pm = \*(ppm + nn); //ptr to neurone's first delta-weight

Finally we must expand the weight adjustment statement itself:

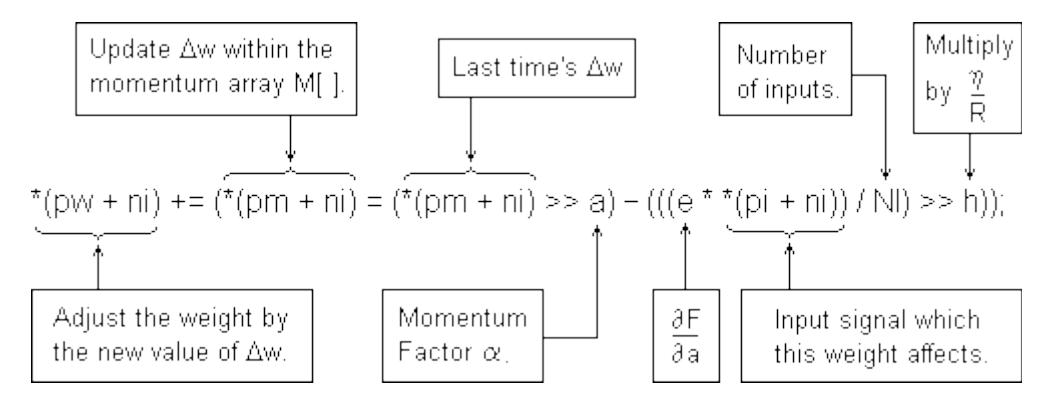

**The Enhanced 'C' Function**

The complete 'C' function mlptrain() is reproduced below with the added code for the momentum term enhancement statements shown in bold.

Neural Networks The Multi-Layer Perceptron Robert John Morton

The new M[ ] arrays have been declared inside the function since they are not referred to from outside mlptrain() as things stand. However, if it is likely that training runs will exceed a day, it may be expedient to shut off the computer at night. In this case the current states of all arrays will have to be saved to disk and re-loaded in the morning. For this to be possible, all arrays will have to be defined externally so that the disk I/O function can access them as well.

```
void mlptrain(<br>short *pi,
                       //pointer to input pattern array
 short *pt, //pointer to 'correct' output pattern array
 int h, //shift factor corresponding to weight gain term neta
   int a //shift factor corresponding to Momentum Factor alpha
) {
  short<br>E1[N1],E2[N2],E3[N2],
                                      //output errors for each layer
     *E[] = {NULL, E1, E2, E3}, //array of ptrs to above arrays
      M10[N0],M11[N0],M12[N0],M13[N0], //Layer 1 input delta-w
     M20[N1], M21[N1], M22[N1],<br>M30[N1], M31[N1],
                                                M30[N1],M31[N1], //Layer 3 input delta-w
      *M1[] = {M10, M11, M12, M13}, //Access to L1 delta-w
     *M2[] = {M20, M21, M22},<br>*M3[] = {M30, M31},
                                               *M3[] = {M30, M31}, //Access to L3 delta-w
     **M[] = {NULL, M1, M2, M3};
 int nl; //layer number
 L[0] = pi; //points to start of network inputs array
     h += 15; //shift factor to multiply by neta / R
  for(nl = NAL; nl > 0; nl --) { // for each layer of network
 short **ppw = *(W + nl), //ptr to this layer's weights
 **ppm = *(W + nl), //ptr to layer's delta-weights
       *pe = *(E + nl), \begin{array}{ll} \n\text{#p} = \text{#p} = \text{#p* \text{po} = * (L + n1);<br>
\text{in} \text{r} = n. //ptr to this layer's outputs<br>
//neuron number, input number
       it nn, ni, \frac{1}{\pi} //neuron number, input number<br>NN = *(N + nl), //number of neurons in layer
       NN = * (N + n1),<br>NI = * (N - 1 + n1); //number of inputs to layer
                                        //number of inputs to layer
      /* If processing the output layer, prime each element 
        of error array with -(t j - o j). */
     if(n] == NAL)for (nn = \theta; nn < NN; nn++)
          *(pe + nn) = *(po + nn) - *(pt + nn);pi = * (L + n1 - 1); //pointer to start of layer's inputs
      //Compute the output error for each neuron in this layer.
     for(nn = 0; nn < NN; nn++) {
       short *pw = *(ppw + nn), \frac{1}{2}//ptr to neurone's first weight<br>*pm = *(ppm + nn); //ptr to neurone's 1st delta-wt
                                        //ptr to neurone's 1st delta-wt/<br>//this neurone's output signal
 long o = *(po + nn); //this neurone's output signal
long e = (((R + o) * (R - o)) >> 15) * * (pe + nn) >> 13; if(e > R) e = R; if(e < -R) e = -R;
 *(pe + nn) = e; //ðF/ða = ðo/ða * last time's summation
       for(ni = 0; ni < NI; ni++) //adjust each input weight
          *(pw + ni) += ( *(pm +ni) = (*(pm + ni) >> a)
```
Neural Networks The Multi-Layer Perceptron Robert John Morton

-  $(((e * * (pi + ni)) / NI) >> h)$  ); } //Provided we have not yet reached the first active layer.  $if(nl > 1)$  { //Pointer the previous layer's output errors. short \*ps = \*( $E + n1 - 1$ ); //For each input weight to this layer... for(ni = 0; ni < NI; ni++) { //See mlp() for an explanation of the following code. long  $Hi = 0$ ,  $Lo = 0$ ; for(nn = 0; nn < NN; nn++) { long P = (long)\*(pe + nn) \* \*(\*(ppw + nn) + ni);  $Hi += P >> 16$ ;  $Lo += P & OxFFFF;$  }  $*(ps + ni) = ((Hi \le 1) + (Lo \ge 15)) / NN;$  } } // ... prime the previous layer's error array elements } // with this layer's error \* weight summations.

# **Overflow Considerations**

}

The sizes of the operands in the enhanced weight adjustment statement are shown below:

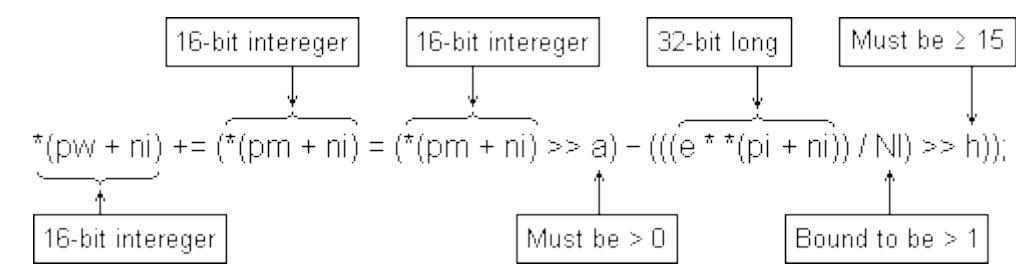

Provided  $a > 0$  (ie we are dividing last time's delta-w by at least 2) then the momentum term can never exceed  $\pm R$  / 2. Provided h is at least 15 (ie  $0 \le h \le 1$ ) then the delta term can never exceed  $\pm R$  / 2. So the difference between them (no matter what their signs) can never exceed  $\pm R$ . The updated value of delta-w can never therefore exceed  $\pm$ R. [R = 32767.]

#### © December 1997 Robert John Morton

© This content is free and may be reproduced unmodified in its entirety or as "fair usage" quotations that are attributed as follows: " - [article name] by Robert John Morton http://robmorton.20m.com/"